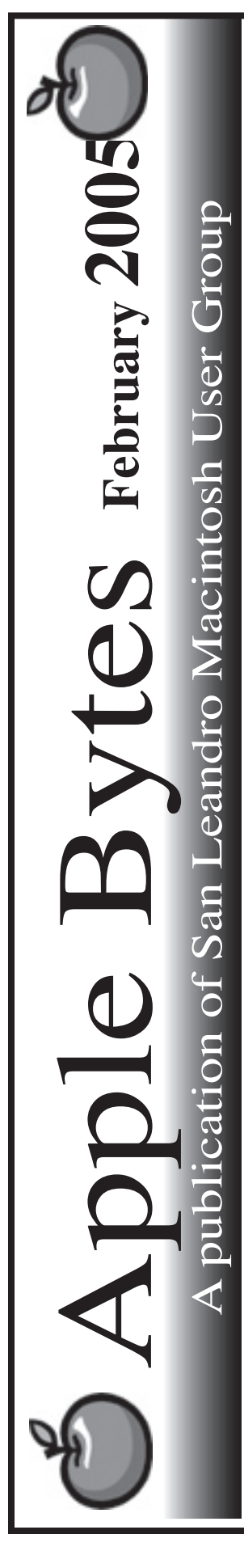

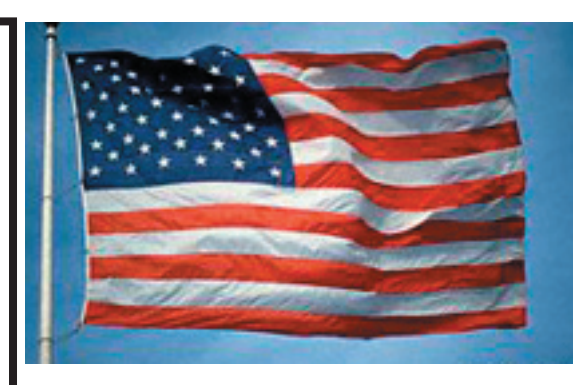

# **MacWorldSF '05 is history.**

 It is over for the year. The four day event was kinda slow by Friday. We saw a lot and learned some things too. The South Hall was packed on Tuesday and lightened up as the week went on. More than 250 exhibitors and lots of stuff. ProSoft wowed 'em.

 The Keynote was interesting as usual. New iLife and finally new iWorks which has only Pages and Keynote. No Spreadsheet. The brief demo by Phil Shiller showed new features for writing. Looks like a good newsletter maker with fancy graphics and great setup and editing features. Terry will have plenty to say about pages. iLife '05 is a rehash of "04 with many new improvements in all of the iPrograms. Very impressive to say the least. Look for demos over the next few months.

 Small was the venue for the new hardware. iShuttle - the flash ram iPod. Two models and is a lightweight music box.

 Mac in a box, or Mini Mac was surely the hit of the show. A small, headless G4 computer with lots of possibilities. It is really getting good reviews and definitely has possibilities. Maybe some one will demo MacMini for us in the coming months. \$499 and up. Mostly up...

That's all folks...

# Club Calendar for February

### Feb 2005

- 3... SLMUG General Meeting 7:30 pm San Leandro High School Room 507 (Shop 7 Graphics Lab) 2200 Bancroft Ave. San Leandro (Info: 510 828-9314) SLMUG Board Meeting. Nor mally held after the general meeting at a nearby eating estab lishment.
- 17... SLMUG Mac SIG The Mac SIG meets on the third Thursday in Room 507, the Shop 7 Graphics Lab. Items for discussion are brought by you, the attendees. Discussions are specific to your problems and requests. (Info: 510 828-9314)

# March 2005

3... SLMUG General Meeting 7:30 pm San Leandro High School Room 507 (Shop 7 Graphics Lab) 2200 Bancroft Ave. San Leandro (Info: 510 828-9314)

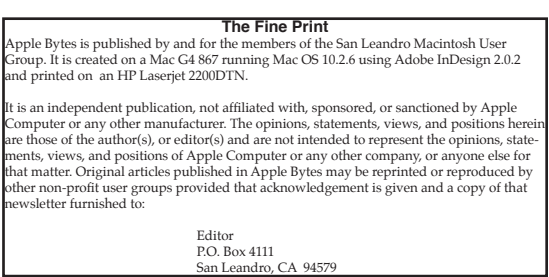

#### Kline's Korner Mac OS X

Hope you saw Nathan's pictures from MacWorld. While the Kline clan did not win anything except some t-shirts, we did soak up a lot of information.

#### *"The Year of High Definition Video"*

Final Cut Express HD and iMovie HD are the first Apple apps to include native HDV import and editing capabilities. What Apple is referring to is a format known as HDV.

HDV is a highly-compressed MPEG-2 video format that lets you record HD onto regular DV tapes. In the Keynote, Sony President Kunitake Ando demoed JVC and Sony HD camcorders. At \$3,500 to \$4,000, HDV camcorders aren't cheap (since you can pick up a DV camcorder for around \$500), yet the quality is worth the price. Visit your nearest Apple Store for a demonstration.

My phone is being answered by my Mac using Ovolab's Phlink (for phone link??). This is the software I thought best of show. So far, I have only used its ability to capture caller ID numbers and, if I have created a personalized answer for that number, read that individual message. It tickles most anyone who calls and gets to hear something only meant for them.

Here is an example of a personalized answer:

"Hello Margaret. Hugs and kisses. Tell us what you are up to after the tone."

There is so much more to Phlink. It can offer the caller a "menu" of choices and can perform different actions depending on what number the caller presses on his phone.

• Your computer can decide, based on who is calling, whether to answer the phone or to let it ring so that you can answer it manually.

• If the caller is someone important your computer can put up a special window or cause other computers on your network to put up a special window notifying you of the call. It can also produce a special "ring" sound from its speakers to signify who is calling.

• Your computer can turn its answering machine features on or off depending upon the time of day.

• Having recorded a message from a caller, your computer can compress it and email it to you.

• Using text-to-speech, your computer can create an outgoing message in real time and say it to the caller. Your computer can even speak information that it looks up in a database, or on the Internet.

• Your computer can log information such as who has called you and how many times they called.

• Your computer can place an outgoing phone call.

• Using third-party software such as Indigo (http://www.perceptiveautomation.com/indigo/) your computer can turn your house lights on or off in response to your instructions by means of a phone call.

Discussions about upgrading the Mac Mini to a faster hard drive included an old problem. As you may have found, it is not always easy to install OS X on the newly installed hard drive. There must be something in the boot code of OS X install discs that checks at startup if a volume is Mac formatted. If not, that disc is always greyed out so that you can not install OS X onto it...so the regular procedure becomes:

- 1. boot off of CD
- 2. format drive for Mac
- 3. reboot off of CD
- 4. install OS X

Force Quitting From the Dock

If an application hangs or otherwise quits functioning in Mac OS X, one can just force it to quit and relaunch without causing problems for Mac OS X or any other application running. This is a major improvement of Mac OS X of prior versions of the Mac OS. There are many ways of force quitting, but the easiest is to simply control-click on the application's dock icon. A dialog box will then pop up. Press the Option key so that the "Quit" command changes to "Force Quit."

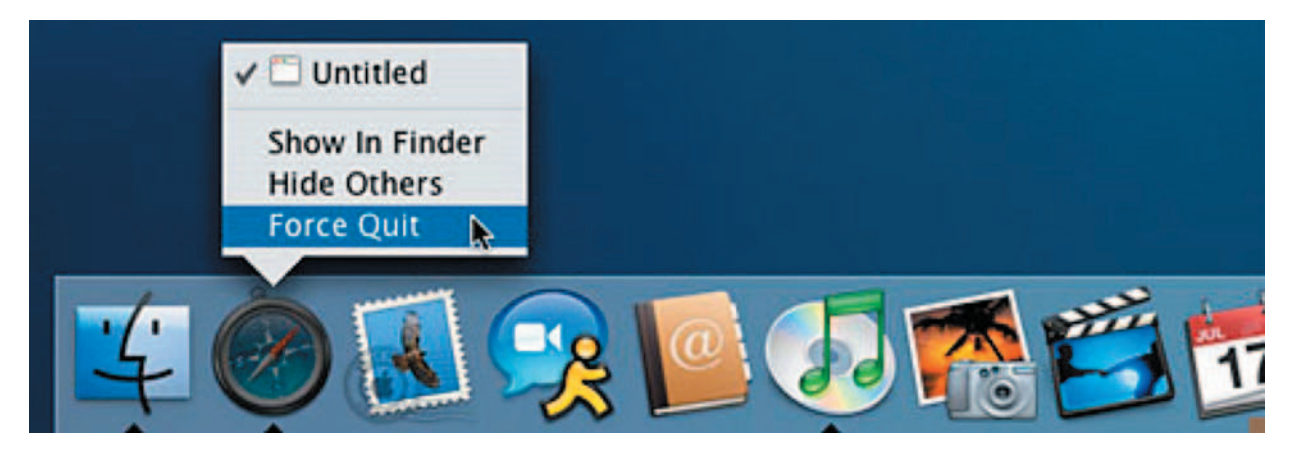

AppleInsider is reporting that Apple Computer is developing a major update to Backup, its data loss prevention software created specifically for .Mac users.

Backup 3.0 will simplify backups through the addition of multiple backup plans. While preset backup plans are included for iLife content such as iPhotos, iMovies, and iTunes music, additional presets for personal settings and home folders will come standard. It also has the ability to customize presets or create new backup plans for specific files and folders, then add one or more destinations and schedules for each plan. This feature will allow for daily backups of small files -- like system preferences -- while providing an option to back up much larger files less frequently and to separate destinations for only those the files that have changed since last time.

Enjoy!!

# **Revolution In The Valley**

## *The Insanely Great Story of How The Mac Was Made*

By Andy Hertzfeld Published by O'Reilly Media

For those with a keen interest in the history of the Macintosh, this is the book for you. As soon as I bought it, I was hooked and couldn't put it down. That hasn't happened to me since the last Guy Kawasaki book I read, *Rules for Revolutionaries*. Andy's style makes for easy reading and the story is mostly told in first person. Included are many short stories from other members of the Mac development team. Through these stories you learn about the people, their personalities, and the common goal that all of them had - make the best, most user-friendly, computer imaginable.

Andy started at Apple in August 1979 as Apple employee #435. He was one of the main authors of the Macintosh system software, working on the core operating system and the User Interface toolbox as well as most of the original desk accessories. He later went on to co-found three companies: Radius (1986), General Magic (1990) and Eazel (1999).

Many of the illustrations are from Andy's original notes. These provide a small insight into the planning and design execution of the Mac. When Andy started writing this book, he was given access to the Apple film and photo archive, so many of the pictures included are ones that have never been published.

One of my favorite parts is a story about Bill Atkinson, the principal programmer of Quick Draw. Bill had been working with the Lisa Development Team when the software manager decided that everyone needed to fill out a weekly evaluation form that included how many lines of code each had written. As Bill had just finished optimizing Quick Draw and being kind of anti-authoritarian, he entered minus 2000. His point was that a good programmer creates small,

compact, concise code that cannot be graded on the total lines that were written. This leads to sloppy, bloated programming. Needless to say, the evaluation forms were soon dropped.

Andy maintains a website called Folklore where most of the anecdotes in the book came from. These can be found at http://folklore.org/inde x.py and is well worth a visit.

User group members can order this book direct from O'Reilly with a 20% discount. Use code DSUG .

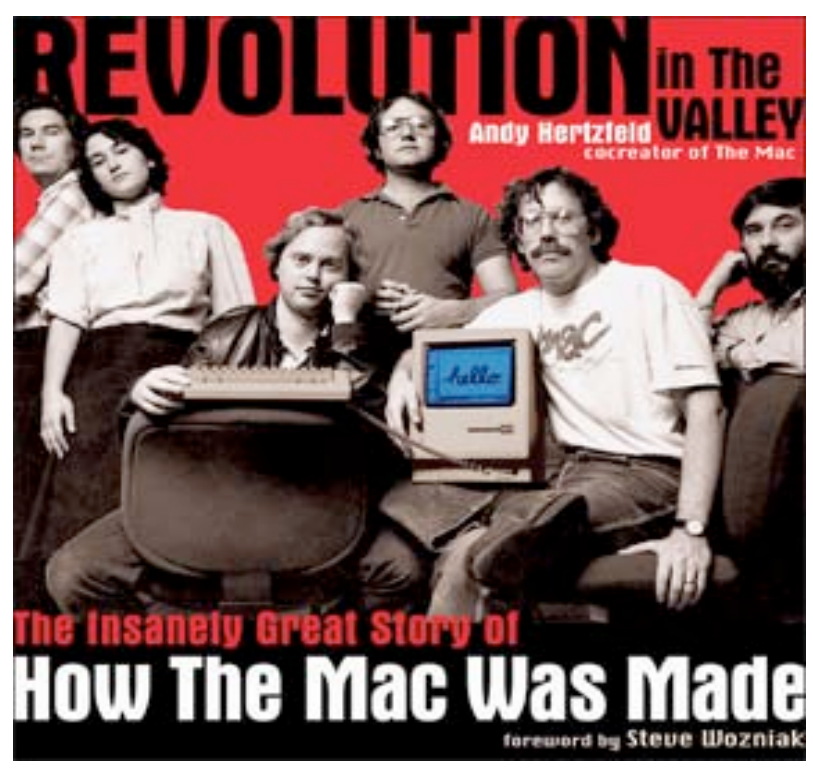

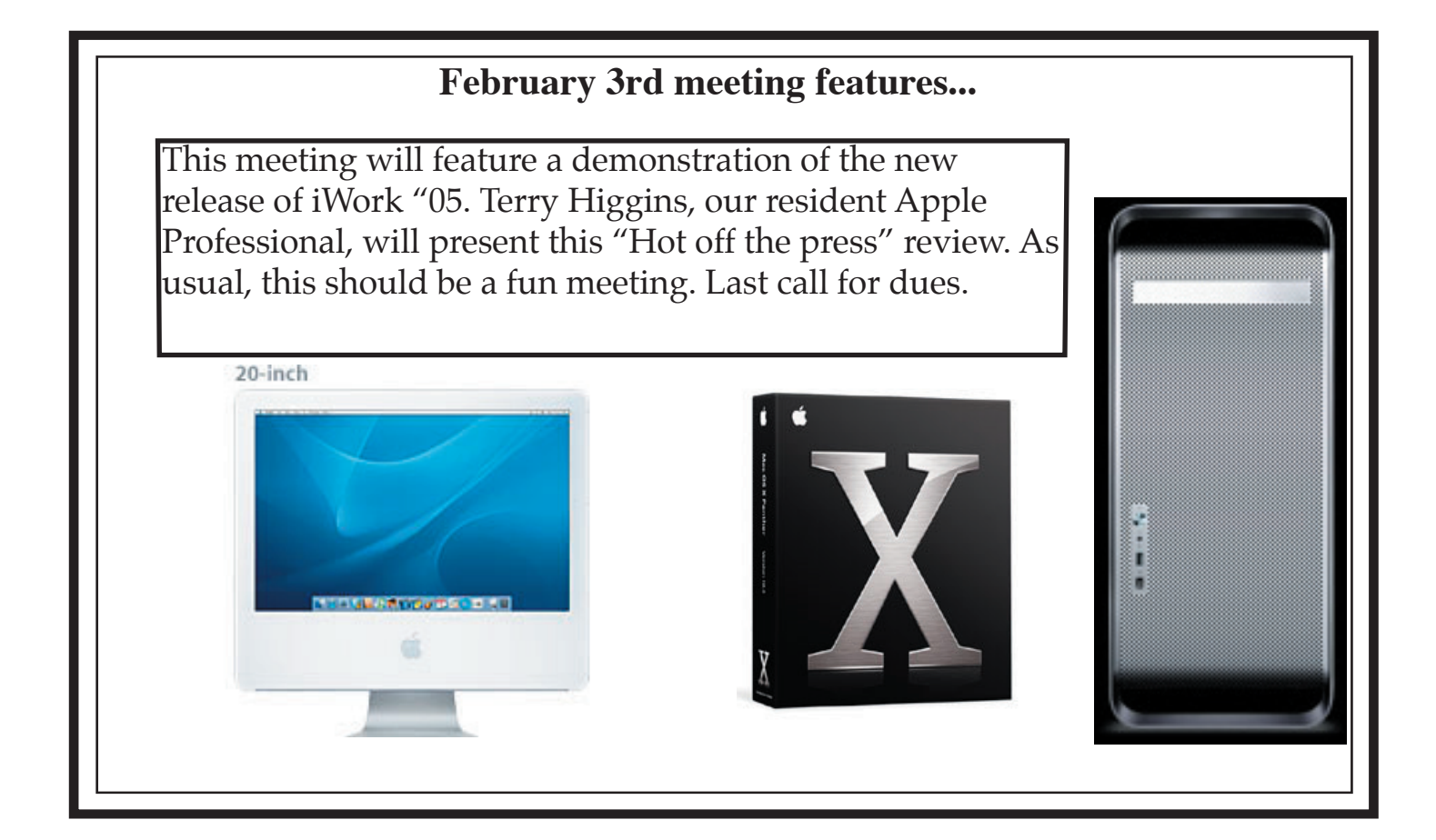

 San Leandro Macintosh User Group P.O. Box 4111 San Leandro CA 94579-0111

Main Meeting - Feb 3rd